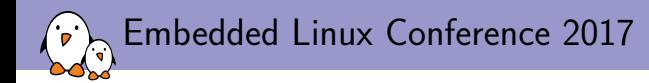

## Embedded Linux size reduction techniques

## Michael Opdenacker *free electrons*

*michael.opdenacker@free-electrons.com*

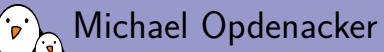

- ▶ Michael Opdenacker
- ▶ Founder and Embedded Linux engineer at *free electrons*
	- ▶ Embedded Linux **expertise**
	- ▶ **Development**, consulting and training
	- ▶ Strong open-source focus
- ▶ Long time interest in embedded Linux boot time, and one of its prerequisites: small system size.
- ▶ From **Orange**, France

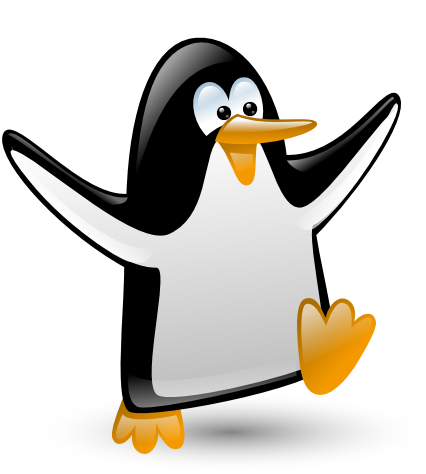

Penguin from Justin Ternet (https://openclipart.org/detail/182875/pinguin)

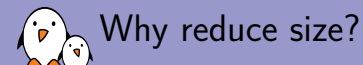

There are multiple reasons for having a small kernel and system

- ▶ Run on very small systems (IoT)
- ▶ Run Linux as a bootloader
- ▶ Boot faster (for example on FPGAs)
- ▶ Reduce power consumption Even conceivable to run the whole system in CPU internal RAM or cache (DRAM is power hungry and needs refreshing)
- ▶ Security: reduce the attack surface
- ▶ Cloud workloads: optimize instances for size and boot time.
- ▶ Spare as much RAM as possible for applications and maximizing performance.

See https://tiny.wiki.kernel.org/use\_cases

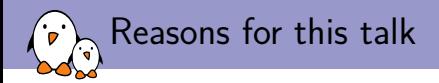

- ▶ No talk about size since ELCE 2015
- ▶ Some projects stalled (Linux tinification, LLVM Linux...)
- $\triangleright$  Opportunity to have a look at solutions I didn't try: musl library, Toybox, gcc LTO, new gcc versions, compiling with Clang...
- $\triangleright$  Good to have a look again at that topic, and gather people who are still interested in size, to help them and to collect good ideas.
- $\triangleright$  Good to collect and share updated figures too.

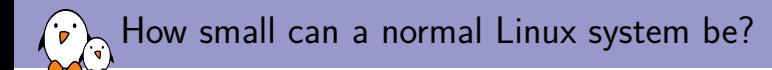

#### ▶ RAM

- ▶ You need 2-6 MB of RAM for an embedded kernel
- $\triangleright$  Need at least 8-16 MB to leave enough space for user-space (if user-space is not too complex)
- ▶ More RAM helps with performance!

#### ▶ Storage

- ▶ You need 2-4 MB of space for an embedded kernel
- $\triangleright$  User space can fit in a few hundreds of KB.
- ▶ With a not-too-complex user-space, 8-16 MB of storage can be sufficient.

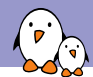

Compiler optimizations

- ▶ *gcc* offers an easy-to-use -0s option for minimizing binary size.
- $\blacktriangleright$  It is essentially the optimizations found in -02 without the ones that increase size

See https://gcc.gnu.org/onlinedocs/gcc/Optimize-Options.html for all available optimizations

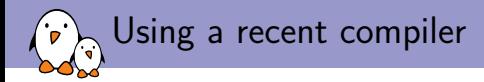

Compiling for ARM versatile, Linux 4.10

- ▶ With gcc 4.7: 407512 bytes (zImage)
- $\blacktriangleright$  With gcc 6.2: 405968 bytes (zlmage, -0.4%)

A minor gain!

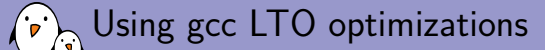

#### LTO: Link Time Optimizations

- $\triangleright$  Allows gcc to keep extra source information to make further optimizations at link time, linking multiple object files together. In particular, this allows to remove unused code.
- ▶ Even works with programs built from a single source file! Example: oggenc from http://people.csail.mit.edu/smcc/projects/single-fileprograms/oggenc.c (1.7 MB!)
- ▶ How to compile with LTO: gcc -Os -flto oggenc.c -lm

See again https://gcc.gnu.org/onlinedocs/gcc/Optimize-Options.html for details.

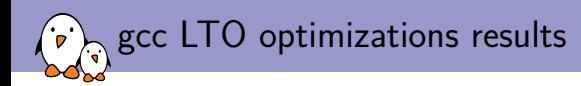

Compiling oggenc.c

- $\blacktriangleright$  With gcc 6.2 for  $\times 86$  64:
	- ▶ **Without LTO**: 2122624 bytes (unstripped), 1964432 bytes (stripped)
	- ▶ **With LTO**: 2064480 bytes (unstripped, -2.7%), 1915016 bytes (stripped, **-2.6%**)
- $\triangleright$  With gcc 6.2 for armelhf:
	- ▶ **Without LTO**: 1157588 bytes (unstripped), 1018972 bytes (stripped)
	- ▶ **With LTO**: 1118480 bytes (unstripped, -3.4%), 990248 bytes (stripped, **-2.8%**)

Note: the x86 64 size is not meant to be compared with arm code. 64 bit code is bigger than 32 bit code, that's expected.

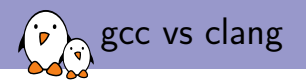

Let's try to compile oggenc.c again:

- ▶ Compiled with **gcc** 6.2.0 on x86\_64: gcc oggenc.c -lm -Os; strip a.out Size: 1964432 bytes
- ▶ Compiled with **clang** 3.8.1 on x86\_64: clang oggenc.c -lm -Os; strip a.out Size: 1865592 bytes **(-5%)**
- $\triangleright$  gcc can catch up a little with the LTO option: gcc oggenc.c -lm -flto -Os; strip a.out Size: 1915016 bytes (-2.7%)

Note that gcc can win for very small programs  $(-1.2 \%)$  vs clang on hello.c).

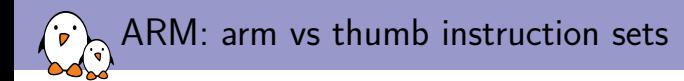

- ▶ In addition to the *arm 32 bit instruction set*, the ARM 32 bit architecture also offers the *Thumb instruction set*, which is supposed to be more compact.
- $\triangleright$  You can use arm-linux-objdump -S to distinguish between arm and thumb code.

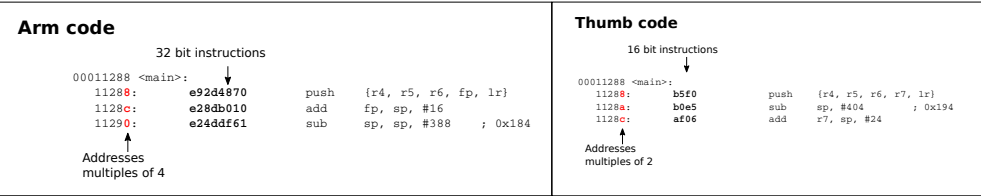

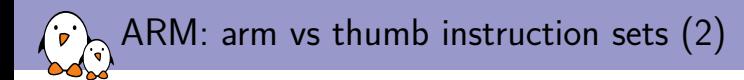

- $\blacktriangleright$  To compile in arm mode: arm-linux-gnueabihf-gcc -marm oggenc.c -lm Result: 1323860 bytes
- ▶ To compile in thumb mode (default mode for my compiler!): arm-linux-gnueabihf-gcc -mthumb oggenc.c -lm Result: 1233716 bytes (**-6.8%**)
- ▶ Notes:
	- $\triangleright$  Thumb instructions are more compact but more are needed, which explains the limited size reduction.
	- ▶ Thumb mode can be the default for your compiler!
	- $\blacktriangleright$  In my tests with -marm, the binary was a mix of Arm and Thumb code.

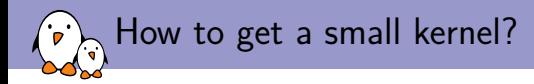

#### $\blacktriangleright$  Run make tinyconfig (since version 3.18)

- $\blacktriangleright$  make tinyconfig is make allnoconfig plus configuration settings to reduce kernel size
- ▶ You will also need to add configuration settings to support your hardware and the system features you need.

#### tinyconfig:

\$(Q)\$(MAKE) -f \$(srctree)/Makefile allnoconfig tiny.config

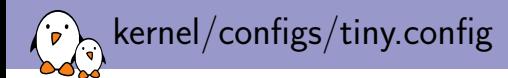

# CONFIG\_CC\_OPTIMIZE\_FOR\_PERFORMANCE is not set CONFIG\_CC\_OPTIMIZE\_FOR\_SIZE=y # CONFIG\_KERNEL\_GZIP is not set # CONFIG\_KERNEL\_BZIP2 is not set # CONFIG\_KERNEL\_LZMA is not set CONFIG\_KERNEL\_XZ=y # CONFIG\_KERNEL\_LZO is not set # CONFIG\_KERNEL\_LZ4 is not set CONFIG\_OPTIMIZE\_INLINING=y # CONFIG\_SLAB is not set # CONFIG\_SLUB is not set CONFIG\_SLOB=y

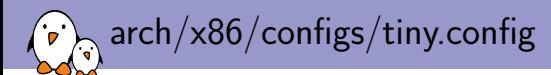

CONFIG\_NOHIGHMEM=y # CONFIG\_HIGHMEM4G is not set # CONFIG\_HIGHMEM64G is not set tinyconfig Linux kernel size (arm)

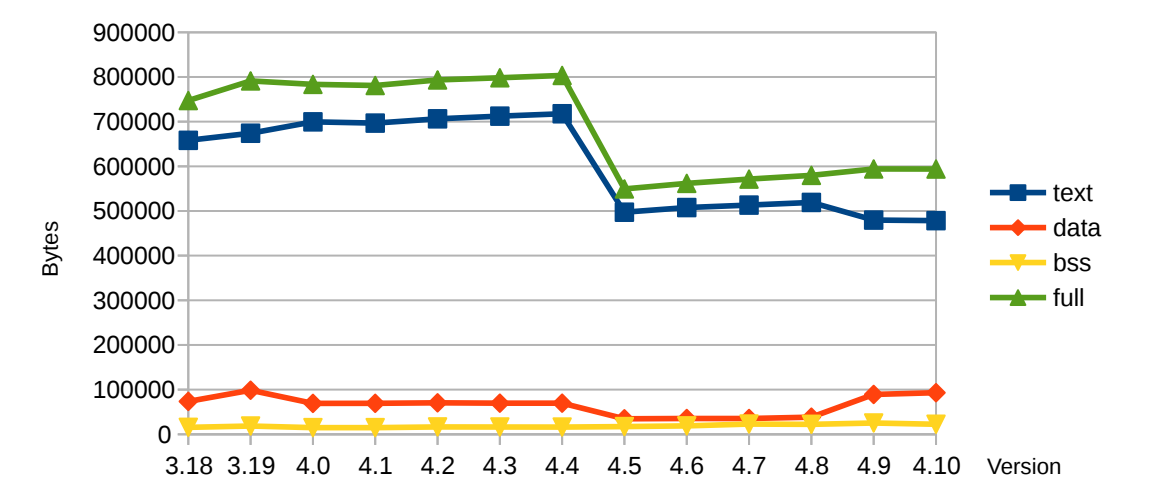

tinyconfig Linux kernel size (x86)

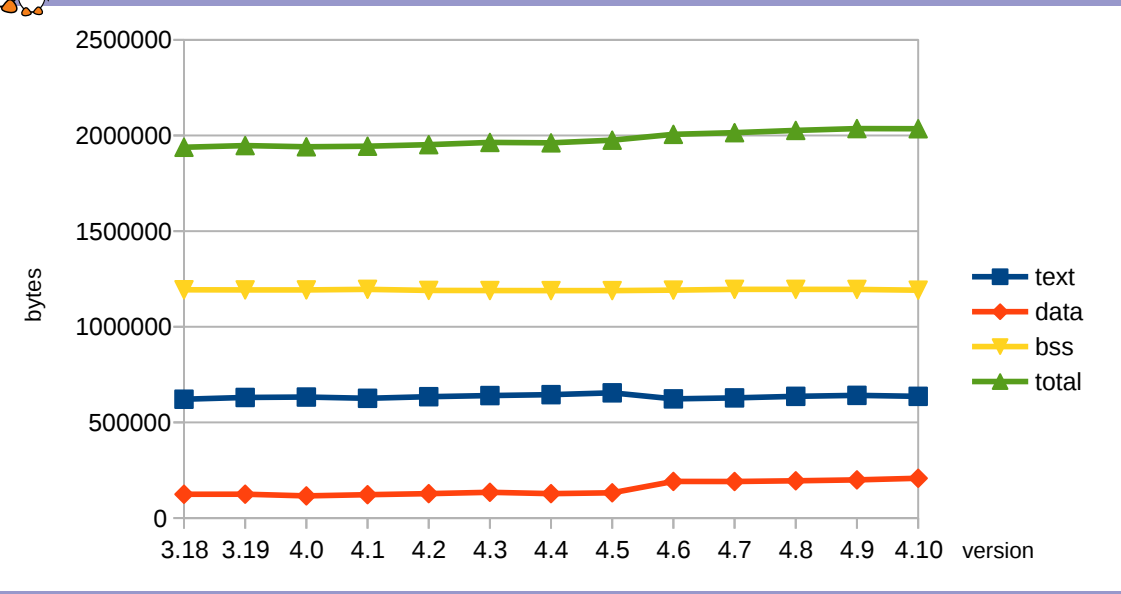

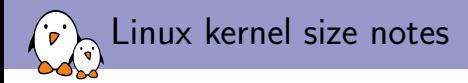

- $\triangleright$  We reported the vmlinux file size, to reflect the size that the kernel would use in RAM.
- $\triangleright$  However, the vmlinux file was not stripped in our experiments. You could get smaller results.
- $\triangleright$  On the other hand, the kernel will make allocations at runtime too. Counting on the stripped kernel size would be too optimistic.

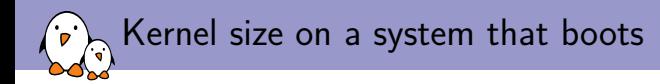

#### Linux 4.10 booting on QEMU ARM VersatilePB

- ▶ zImage: 405472 bytes
- $\blacktriangleright$  text: 972660
- ▶ data: 117292
- $\blacktriangleright$  hss: 22312
- $\blacktriangleright$  total: 1112264

Minimum RAM I could boot this kernel with: 4M (3M was too low). Not worse than 10 years back!

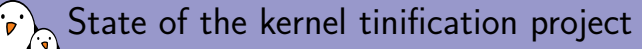

- ▶ Stalled since Josh Triplett's patches were removed from the *linux-next* tree
- ▶ See https://lwn.net/Articles/679455
- ▶ Patches still available on https://git.kernel.org/cgit/linux/kernel/git/josh/linux.git/
- ▶ Removing functionality through configuration settings may no longer be the way to go, as the complexity of kernel configuration parameter is already difficult to manage.
- $\blacktriangleright$  The future may be in automatic removal of unused features (system calls, command line options, /proc contents, kernel command line parameters...)
- $\blacktriangleright$  Lack of volunteers with time to drive the mainlining effort anyway.

Follow the kernel developers discussion about this topic: https://lwn.net/Articles/608945/. That was in 2014!

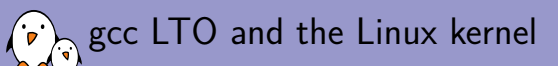

Patches proposed by Andi Kleen in 2012

- ▶ Such optimizations would allow performance improvements as well as some size reduction by eliminating unused code (-6% on ARM, reported by Tim Bird).
- ▶ The last time the LTO patches were proposed, using LTO could create new issues or make problems harder to investigate. Linus didn't trust the toolchains at that time.
- ▶ See https://lwn.net/Articles/512548/

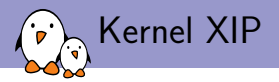

XIP: eXecution In Place

- ▶ Allows to keep the kernel text in flash (NOR flash required).
- ▶ Only workable solution for systems with very little RAM
- $\triangleright$  ARM is apparently the only platform supporting it

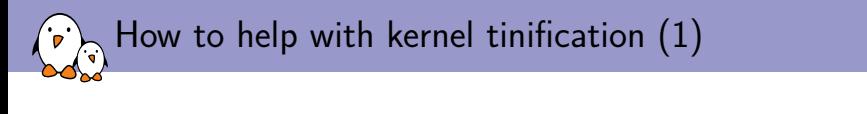

 $\blacktriangleright$  Look for obj-y in kernel Makefiles:

 $obj-y = fork.o exec\_domain.o panic.o \n\$ cpu.o exit.o softirq.o resource.o \ sysctl.o sysctl\_binary.o capability.o ptrace.o user.o \ signal.o svs.o kmod.o workqueue.o pid.o task\_work.o \ extable.o params.o \ kthread.o sys\_ni.o nsproxy.o \ notifier.o ksysfs.o cred.o reboot.o \ async.o range.o smpboot.o ucount.o

- ▶ What about allowing to compile Linux without ptrace support (14K on arm) or without reboot (9K)?
- $\triangleright$  Another way is to look at the compile logs and check whether/why everything is needed.

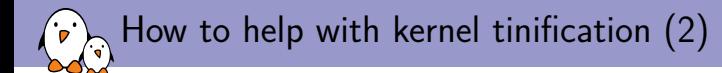

 $\triangleright$  Look for tinification opportunities, looking for the biggest symbols: nm --size-sort vmlinux

▶ Look for size regressions with the *Bloat-O-Meter*:

```
> ./scripts/bloat-o-meter vmlinux-4.9 vmlinux-4.10
add/remove: 101/135 grow/shrink: 155/109 up/down: 19517/-19324 (193)
function and the set of the set of the set of the set of the set of the set of the set of the set of the set o
page_wait_table - 2048 +2048
sys_call_table - 1600 +1600
cpuhp_bp_states 980 1800 +820
```
...

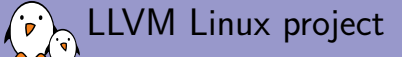

http://llvm.linuxfoundation.org/

- ▶ Using Clang to compile the Linux kernel also opens the door to performance and size optimizations, possibibly even better than what you can get with gcc LTO.
- ▶ Unfortunately, the project looks stalled since 2015.
- ▶ News: Bernhard Rosenkränzer from Linaro has updated the patchset and should start pushing upstream soon. Reference: https://androidgit.linaro.org/kernel/hikey-clang.git, branch android-hikey-linaro-4.9-clang

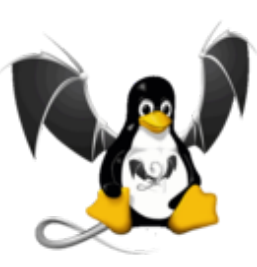

Userspace - BusyBox vs Toybox

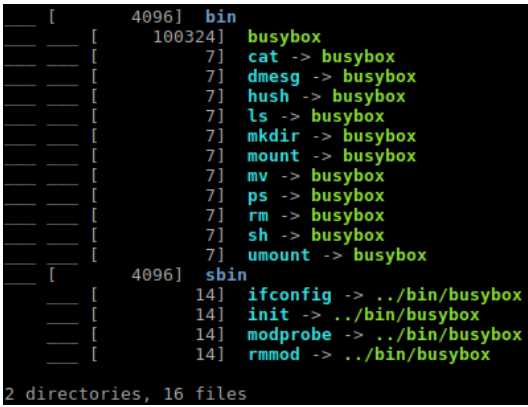

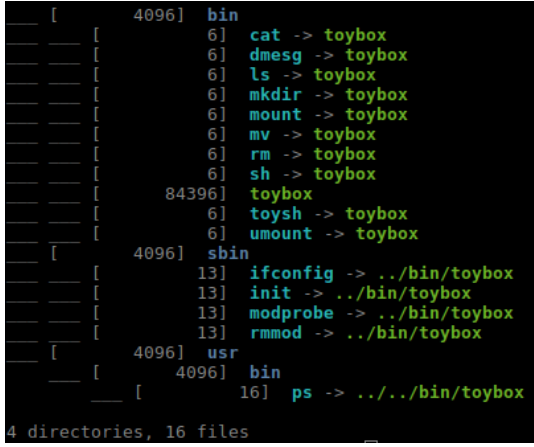

Compiled on ARM with gcc 5.4 (dynamically linked with glibc)

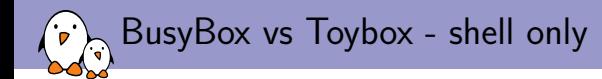

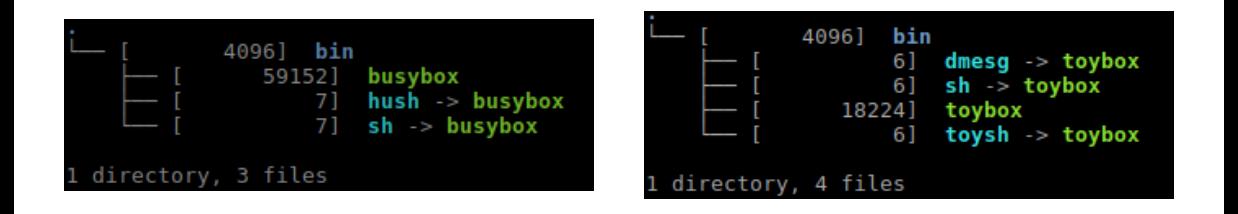

#### Compiled on ARM with gcc 5.4 (dynamically linked with glibc)

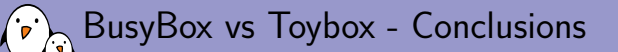

- ▶ Toybox wins if your goal is to reduce size and have a tiny rootfs
- ▶ BusyBox wins in terms of configurability, and in terms of functionality for more elaborate needs.
- ▶ Comments from Rob Landley: the Toybox shell is too experimental to be used at the moment, and is meant to become a bash replacement. If you're looking for a small shell, you may look at *mksh* (https://www.mirbsd.org/mksh.htm)

*free electrons* - Embedded Linux, kernel, drivers - Development, consulting, training and support. http://free-electrons.com 28/1

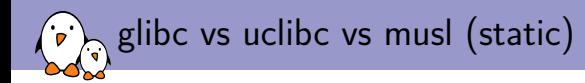

Let's compile and strip BusyBox 1.26.2 **statically** and compare the size

- $\blacktriangleright$  With gcc 6.3, armel, musl 1.1.16: **183348** bytes
- $\triangleright$  With gcc 6.3, armel, uclibc-ng 1.0.22 : **210620** bytes.
- $\blacktriangleright$  With gcc 6.2, armel, glibc: **755088** bytes

Note: BusyBox is automatically compiled with -0s and stripped.

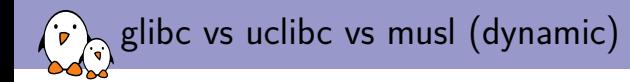

Let's compile and strip BusyBox 1.26.2 **dynamically** and compare the size

- $\triangleright$  With gcc 6.3, armel, musl 1.1.16: **92948** bytes
- $\triangleright$  With gcc 6.3, armel, uclibc-ng 1.0.22 : **92116** bytes.
- $\triangleright$  With gcc 6.2, armel, glibc: **100336** bytes

glibc vs uclibc vs musl - small static executables

Let's compile and strip a hello.c program **statically** and compare the size

- $\triangleright$  With gcc 6.3, armel, musl 1.1.16: **7300** bytes
- $\triangleright$  With gcc 6.3, armel, uclibc-ng 1.0.22 : **67204** bytes.
- $\triangleright$  With gcc 6.2, armel, glibc: **492792** bytes

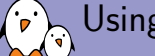

### Using super strip

sstrip (http://www.muppetlabs.com/~breadbox/software/elfkickers.html) removes ELF contents that are not needed for program execution.

- ▶ Expect to save only a few hundreds or thousands of bytes
- $\triangleright$  sstrip is architecture independent (unlike strip) and is trivial to compile

Example with the small static program we've just compiled:

- ▶ With gcc 6.3, armel, musl  $1.1.16: 7300$  to 6520 bytes  $(-780)$
- $\blacktriangleright$  With gcc 6.3, armel, uclibc-ng 1.0.22: 67204 bytes to 66144 bytes (-1060)
- ▶ With gcc 6.2, armel, glibc: 492792 to 491208 bytes (-1584)

With BusyBox statically compiled with the musl library:

▶ From 183012 to 182289 (-723)

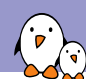

## Other lightweight libraries

- ▶ **diet libc** (http://www.fefe.de/dietlibc/
	- ▶ Latest release in 2013! Not supported by toolchain generators.
	- ▶ Was meant to generate small static executables
- ▶ **klibc** (https://www.kernel.org/pub/linux/libs/klibc/)
	- ▶ Latest release in 2014! Not supported by toolchain generators.
	- ▶ Was meant to generate small static executables for use in initramfs filesystems.

*free electrons* - Embedded Linux, kernel, drivers - Development, consulting, training and support. http://free-electrons.com 33/1

▶ Need reviving?

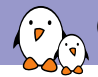

## Optimizing libraries

- ▶ You can use *mklibs* (git://anonscm.debian.org/d-i/mklibs, but that just copies the libraries which are used for a given set of executables. Build systems can already do that.
- ▶ Would need something that removes unused symbols from libraries. Is the Library Optimizer from MontaVista (https://sourceforge.net/projects/libraryopt/) still usable?

*free electrons* - Embedded Linux, kernel, drivers - Development, consulting, training and support. http://free-electrons.com 34/1

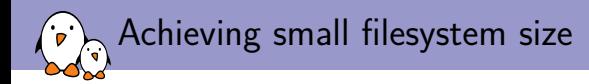

- $\triangleright$  For very small systems, booting on an initramfs is the best solution. It allows to boot earlier and faster too (no need for filesystem and storage drivers).
- $\triangleright$  A single static executable helps too (no libraries)
- $\triangleright$  For bigger sizes, compressing filesystems are useful:
	- ▶ SquashFS for block storage
	- ▶ JFFS2 for flash (UBI has too much overhead for small partitions)
	- ▶ ZRAM (compressed block device in RAM)

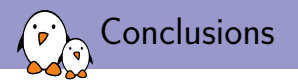

- $\triangleright$  Though there apparently hasn't been recent mainlining efforts, the kernel size can remain very small (405K compressed on ARM, running on a system with 4M of RAM).
- ▶ Compilers: use *clang* or *gcc LTO* (not for the kernel yet)
- ▶ New C library worth using: *musl*
- $\triangleright$  Worth giving Toybox a try too, when simple command line utilities are sufficient.
- $\triangleright$  Still significant room for improvement. Difficult to make things removable without increasing the kernel parameter and testing complexity, though.

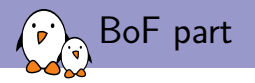

- ▶ Any recent achievements to report?
- ▶ Any other resources you are using?
- ▶ Volunteers to join the size effort?
- ▶ News from the LLVM Linux project?
- ▶ Community friendly hardware we could use for development efforts? Supporting special hardware with tight requirements is a good reason for getting code accepted.

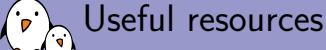

- ▶ Home of the Linux tinification project https://tiny.wiki.kernel.org/
- ▶ Ideas ideas and projects which would be worth reviving http://elinux.org/Kernel\_Size\_Reduction\_Work
- ▶ Tim Bird Advanced size optimization of the Linux kernel (2013) http://events.linuxfoundation.org/sites/events/files/lcjp13\_bird.pdf
- ▶ Pieter Smith Linux in a Lightbulb: How Far Are We on Tinification (2015) http://www.elinux.org/images/6/67/Linux\_In\_a\_Lightbulb-Where\_are\_we\_on\_tinification-ELCE2015.pdf
- ▶ Vitaly Wool Linux for Microcontrollers: From Marginal to Mainstream (2015) http://www.elinux.org/images/9/90/Linux\_for\_Microcontrollers- \_From\_Marginal\_to\_Mainstream.pdf

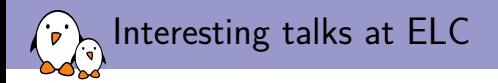

- ▶ Tuesday 4:20pm Tutorial: building the Simplest Possible Linux System - Rob Landley
- ▶ Tuesday 5:20pm Optimizing C for Microcontrollers - Best Practices - Khem Raj
- ▶ Thursday 3:30pm GCC/Clang Optimizations for Embedded Linux - Khem Raj

# Questions?

## Michael Opdenacker

*michael.opdenacker@free-electrons.com*

Slides under CC-BY-SA 3.0 http://free-electrons.com/pub/conferences/2017/elc/opdenacker-embedded-linux-size-reduction/

*free electrons* - Embedded Linux, kernel, drivers - Development, consulting, training and support. http://free-electrons.com 40/1

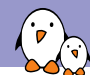

Notes from discussions with the audience (1)

- ▶ Bernhard Rosenkränzer suggested to try the Bionic C library from Android in standard Linux. It's not perfect but could be useful in some cases.
- $\blacktriangleright$  Clang has a new -0z optimization option that goes further than -0s
- ▶ Rob Landley mentioned his 2013 patchset to address limitations in the initramfs booting approach. See https://lkml.org/lkml/2013/7/9/501

*free electrons* - Embedded Linux, kernel, drivers - Development, consulting, training and support. http://free-electrons.com 41/1

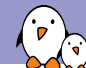

## Notes from discussions with the audience (2)

▶ In the search for a small community friendly board with very little RAM (no more than 2-4 MB of RAM), it seems that the most popular architecture is STM32.

▶ *Musl* library:

- ▶ To build a *Musl* toolchain, in addition to *Crosstool-ng*, it is also possible to use the *musl-cross-make* project (https://github.com/richfelker/musl-cross-make)
- ▶ *Musl* is used in the *Alpine Linux* distribution (https://www.alpinelinux.org/, focusing on small size and security. You could use it if your system needs a distribution.

*free electrons* - Embedded Linux, kernel, drivers - Development, consulting, training and support. http://free-electrons.com 42/1